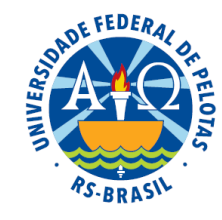

# Unidade IV – Inferência estatística

- 4.1. Introdução e histórico
- 4.2. Conceitos fundamentais
- 4.3. Distribuições amostrais e Teorema central do limite
- 4.4. Estimação de parâmetros
- 4.5. Testes de hipóteses
- 4.6. Quebras das pressuposições no processo de inferência
- 4.7. Testes de qui-quadrado

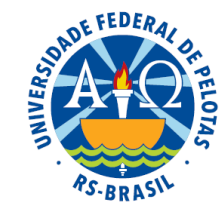

# Testes de qui-quadrado (x<sup>2</sup>) Duas situações de aplicação

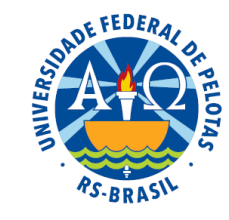

Situação 1. De acordo com a hereditariedade mendeliana, as proporções fenotípicas resultantes de um cruzamento são: 9/16, 3/16 e 4/16.

Um pesquisador realizou cruzamentos entre animais de uma certa raça bovina com o objetivo de estudar o tipo de herança do caráter pelagem e obteve os seguintes resultados:

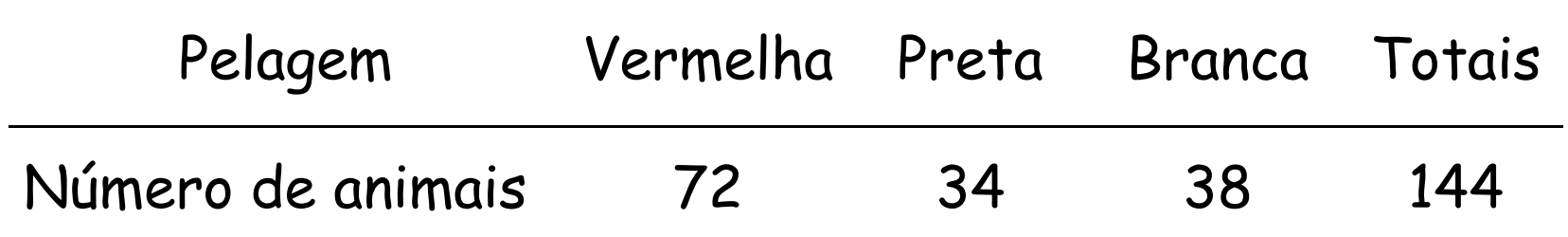

#### Estes resultados estão de acordo com a teoria mendeliana?

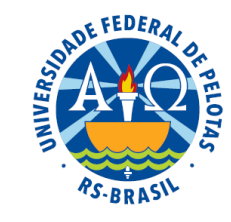

Situação 2. Um experimento foi realizado com o objetivo de estudar a eficácia de um novo soro. Foram utilizadas duzentas cobaias doentes, das quais 100 receberam o soro e as outras 100 não receberam. Os resultados observados foram os seguintes:

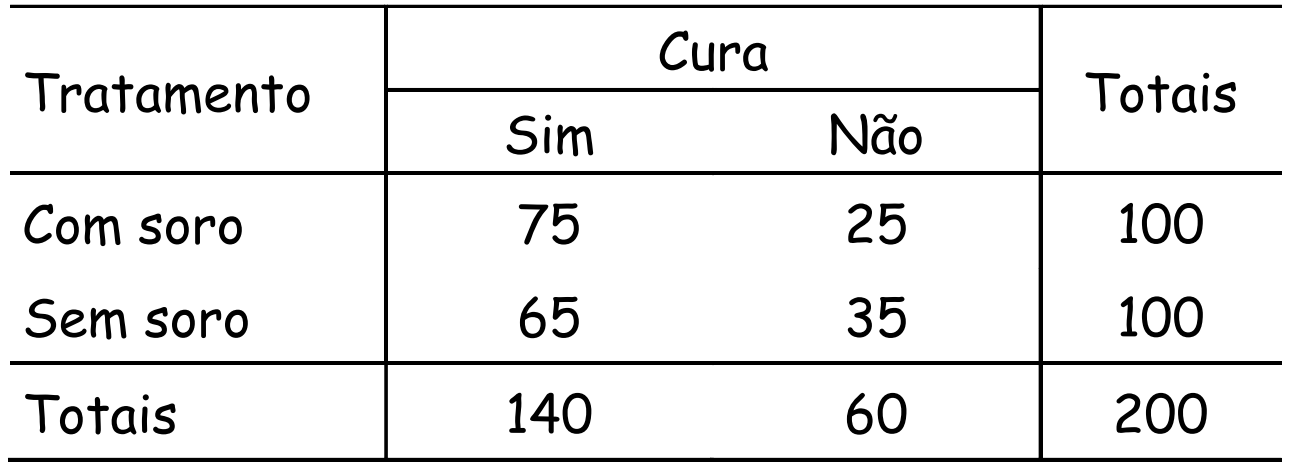

#### A cura depende ou não do tratamento?

## Testes de qui-quadrado  $(\chi^2)$

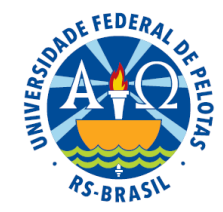

- Utilizados para testar hipóteses a respeito de frequências observadas nas classes de variáveis qualitativas ou atributos (cor, forma, estado, opinião, etc.)
- As alternativas dos atributos são denominadas classes ou categorias
- Os dados de enumeração provenientes da contagem dos indivíduos enquadrados nas classes do atributo representam as frequências observadas
- Os dados de enumeração resultantes das proporções de uma teoria ou de proporções previamente fixadas são denominados frequências esperadas
- O teste consiste em comparar as frequências observadas com frequências esperadas para essas classes

Exemplo: situação 1: Frequências observadas

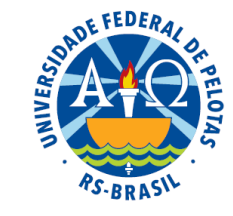

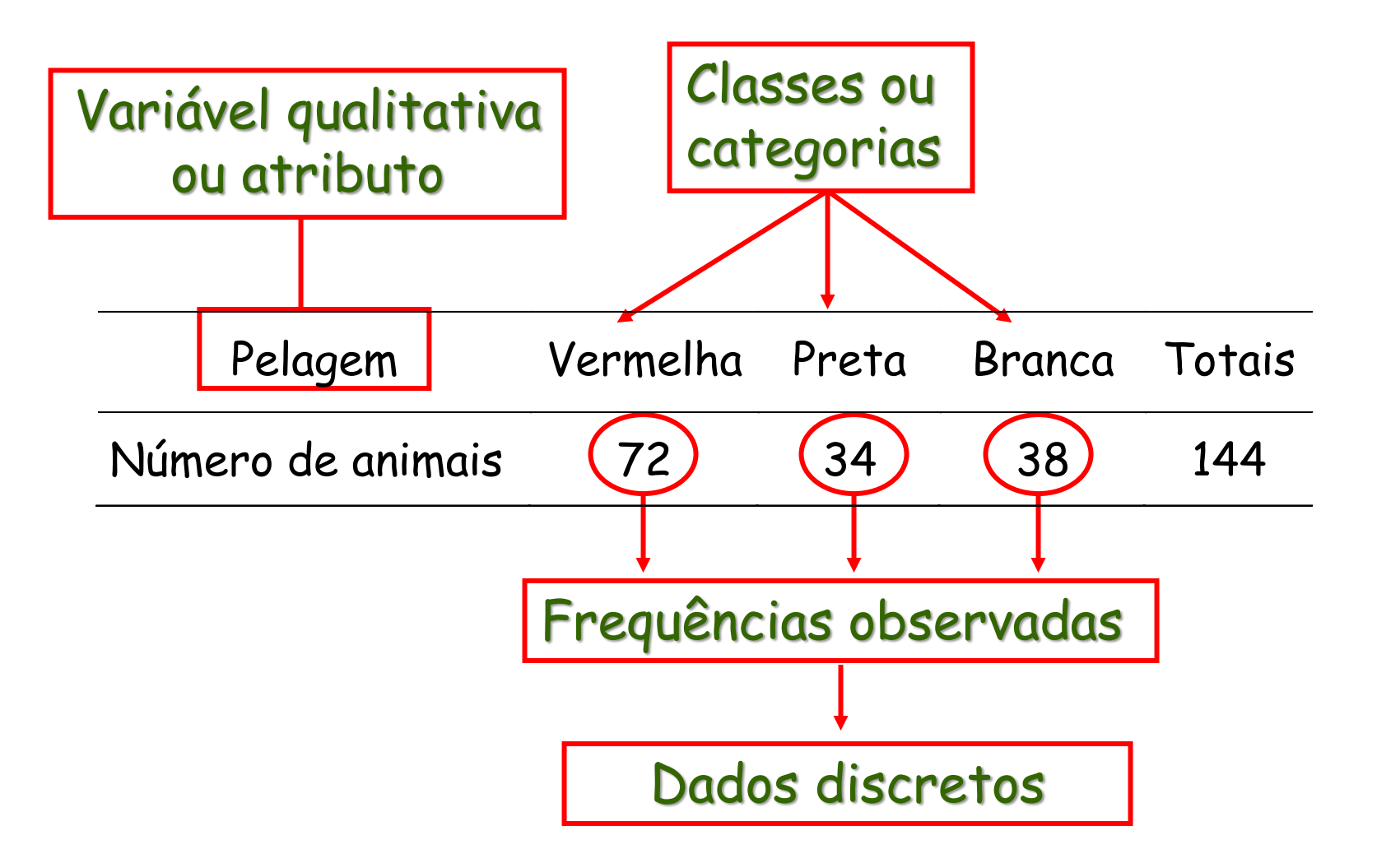

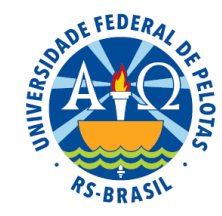

#### Exemplo: situação 1: Frequências esperadas

Teoria mendeliana → proporções: 9/16, 3/16 e 4/16

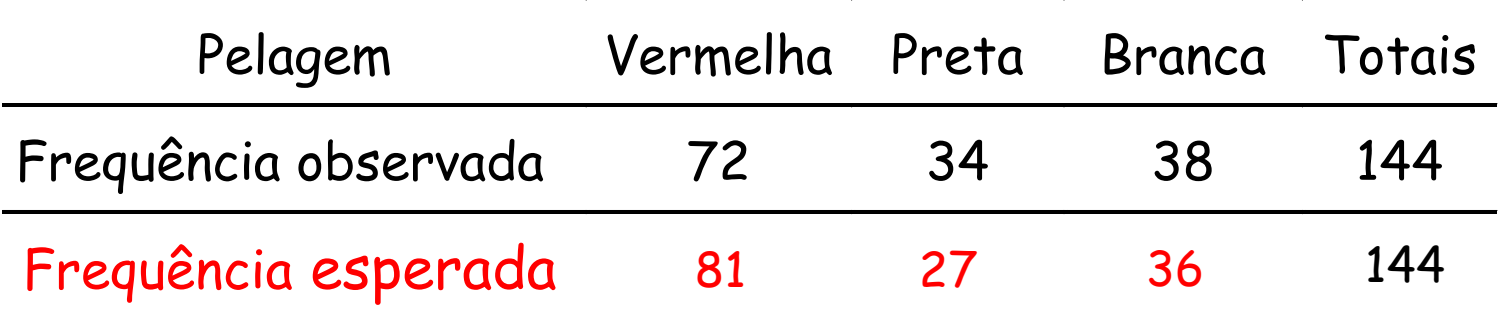

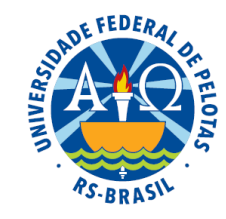

Outros exemplos de aplicação dos testes de qui-quadrado:

- proporções de germinação de sementes
- proporções de respostas de pessoas que participam de pesquisas de opinião
- proporção de peças defeituosas que saem de uma linha de montagem
- estudos no campo da genética, após cruzamentos de indivíduos

É possível aplicar o teste para um único atributo qualitativo ou para dois atributos conjuntamente.

Tabela de classificação simples: um atributo qualitativo

Objetivo: verificar se as freqüências observadas concordam com uma determinada teoria.

Os indivíduos são classificados segundo um único atributo qualitativo (A) e dispostos em uma tabela junto com as frequências esperadas de acordo com a teoria.

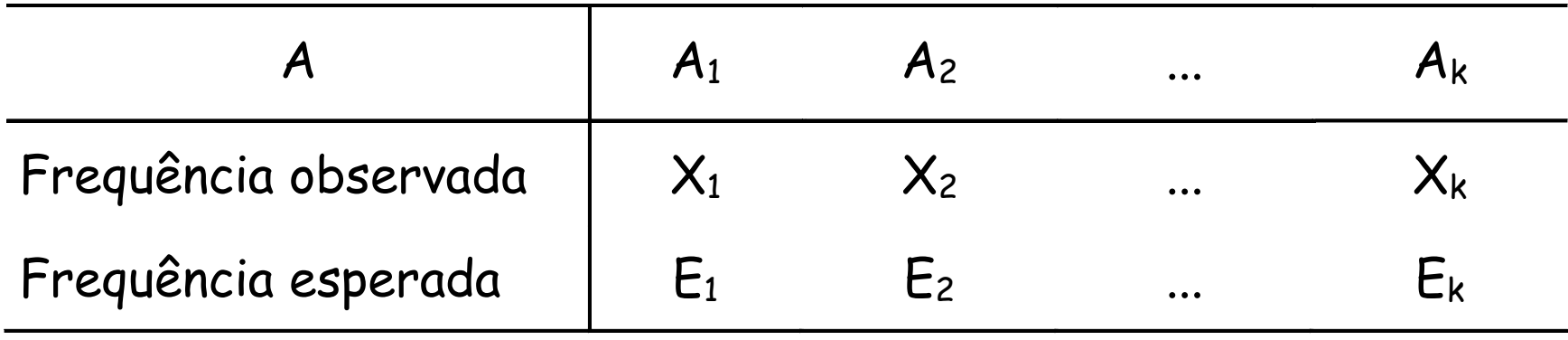

## Hipóteses estatísticas

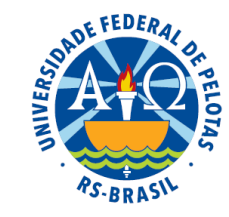

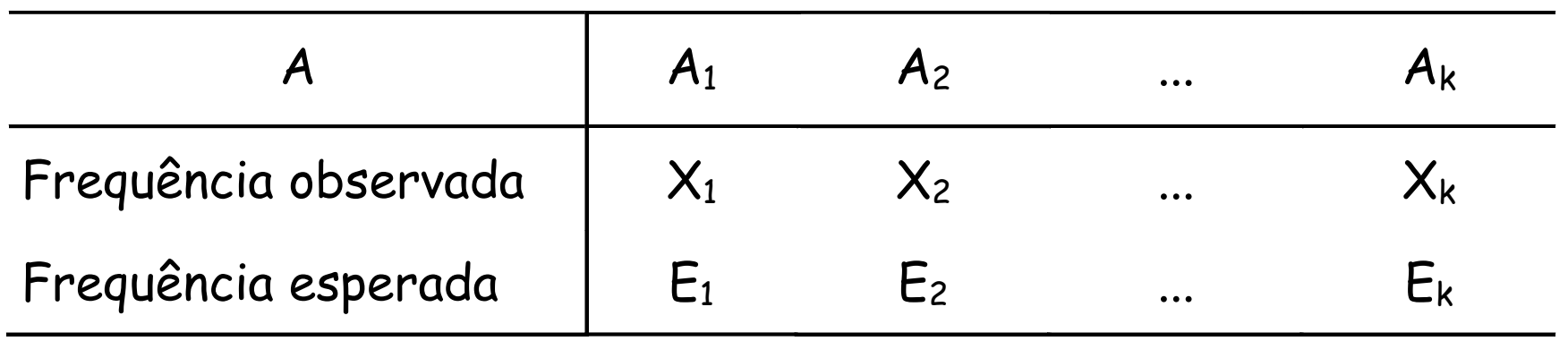

Hipótese de concordância ou aderência: supõem que os dados observados concordam ou se ajustam a uma determinada teoria dada pelas frequências esperadas

H<sub>o</sub>: frequências observadas concordam com frequências esperadas H<sub>a</sub>: frequências observadas não concordam com frequências esperadas

#### Estatística do Teste

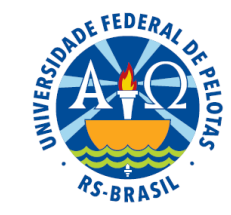

Para verificar se as diferenças entre as frequências observadas e frequências esperadas são reais ou casuais, utilizamos o teste qui-quadrado, dado pela estatística Q que tem distribuição qui-quadrado com parâmetro v:

$$
Q = \sum_{i=1}^{k} \frac{(X_i - E_i)^2}{E_i} \sim \chi^2(v),
$$

onde:

 $\bm{\mathsf{X}}_\mathsf{i}$  é a frequência observada da classe i  $\boldsymbol{\mathsf{E}}_\text{i}$ é a frequência esperada da classe i k é o total de classes do atributo  $v = k - 1$  é o número de graus de liberdade

#### Exemplo: situação 1

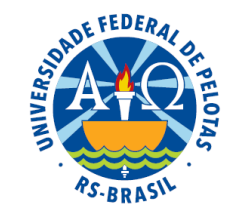

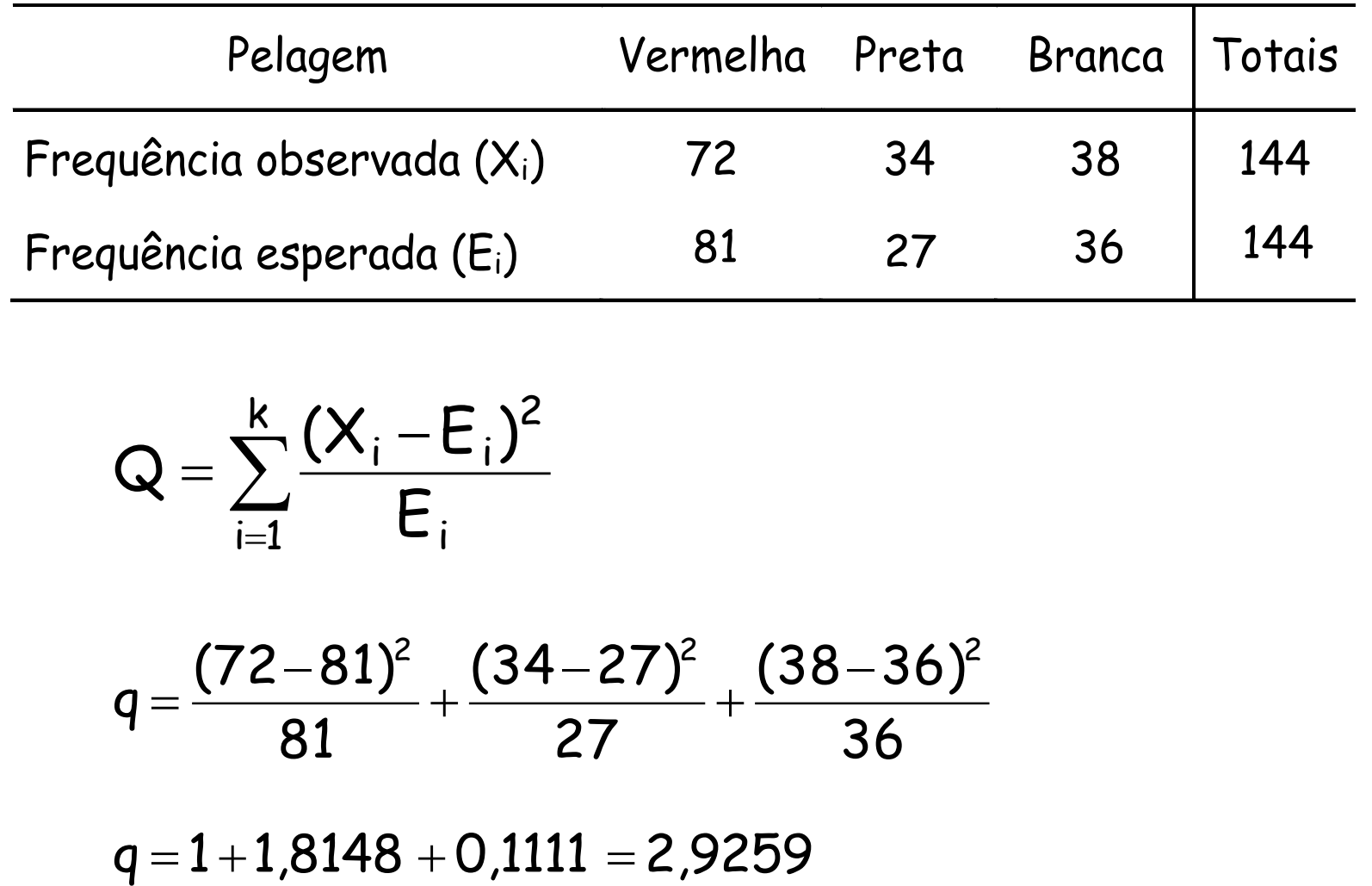

$$
Q = \sum_{i=1}^k \frac{(X_i - E_i)^2}{E_i}
$$

$$
q=\frac{(72-81)^2}{81}+\frac{(34-27)^2}{27}+\frac{(38-36)^2}{36}
$$

#### Distribuição qui-quadrado (χ<sup>2</sup>)

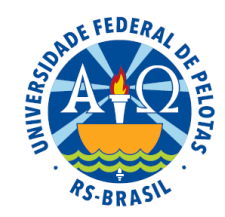

A variável Q é definida como a soma dos quadrados de variáveis Z independentes entre si:

$$
Q = Z_1^2 + Z_2^2 + ... + Z_v^2 \sim \chi^2 (v)
$$

Sendo definida como uma soma de quadrados, os valores da variável Q nunca serão negativos.

Quando  $v = 1$ , a curva assume um formato atípico.

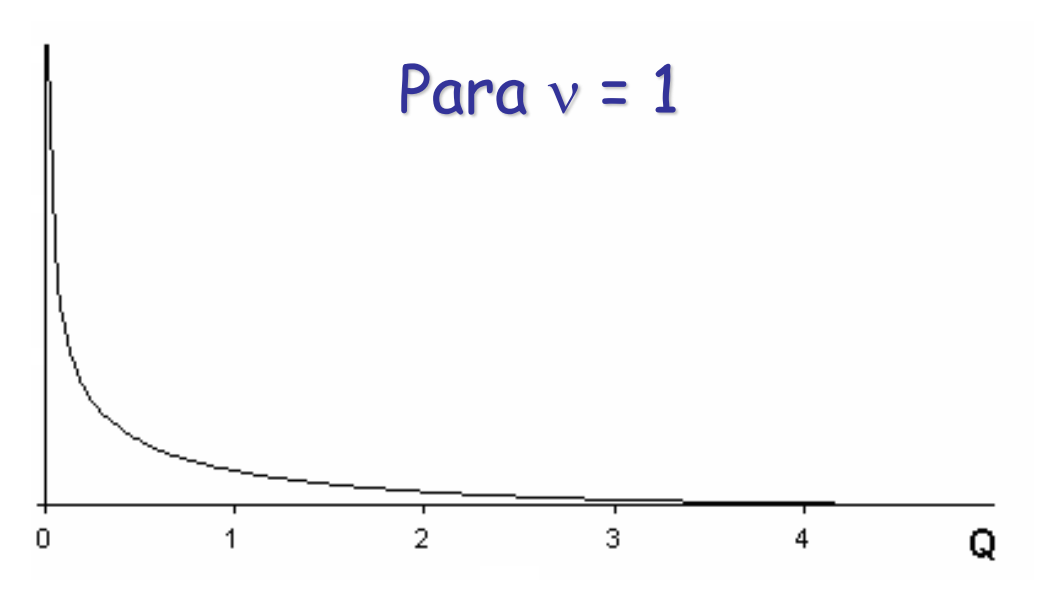

Quando > 1, a curva assume a forma assimétrica positiva.

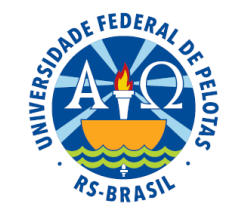

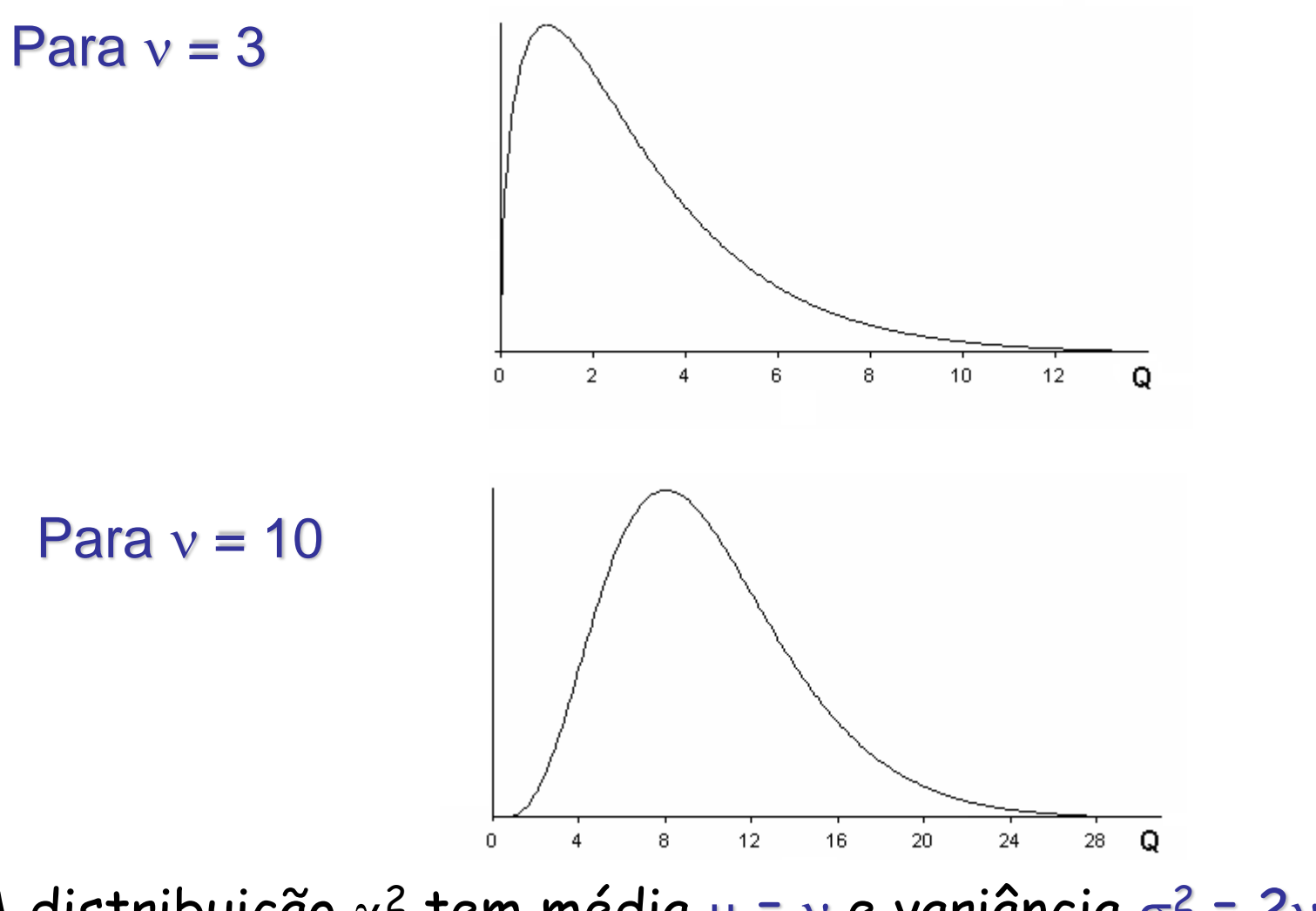

A distribuição  $\chi^2$  tem média  $\mu = v$  e variância  $\sigma^2 = 2v$  e se aproxima da normal quando v cresce.

#### Critério de decisão

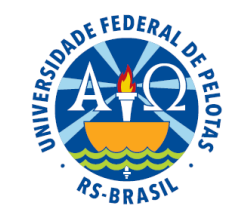

Se H**<sup>0</sup>** é verdadeira, devemos esperar que o valor da estatística Q seja próximo de zero.

$$
Q = \sum_{i=1}^k \frac{(X_i - E_i)^2}{E_i} \cong 0
$$

Mas quão próximo de zero a estatística Q deve estar?

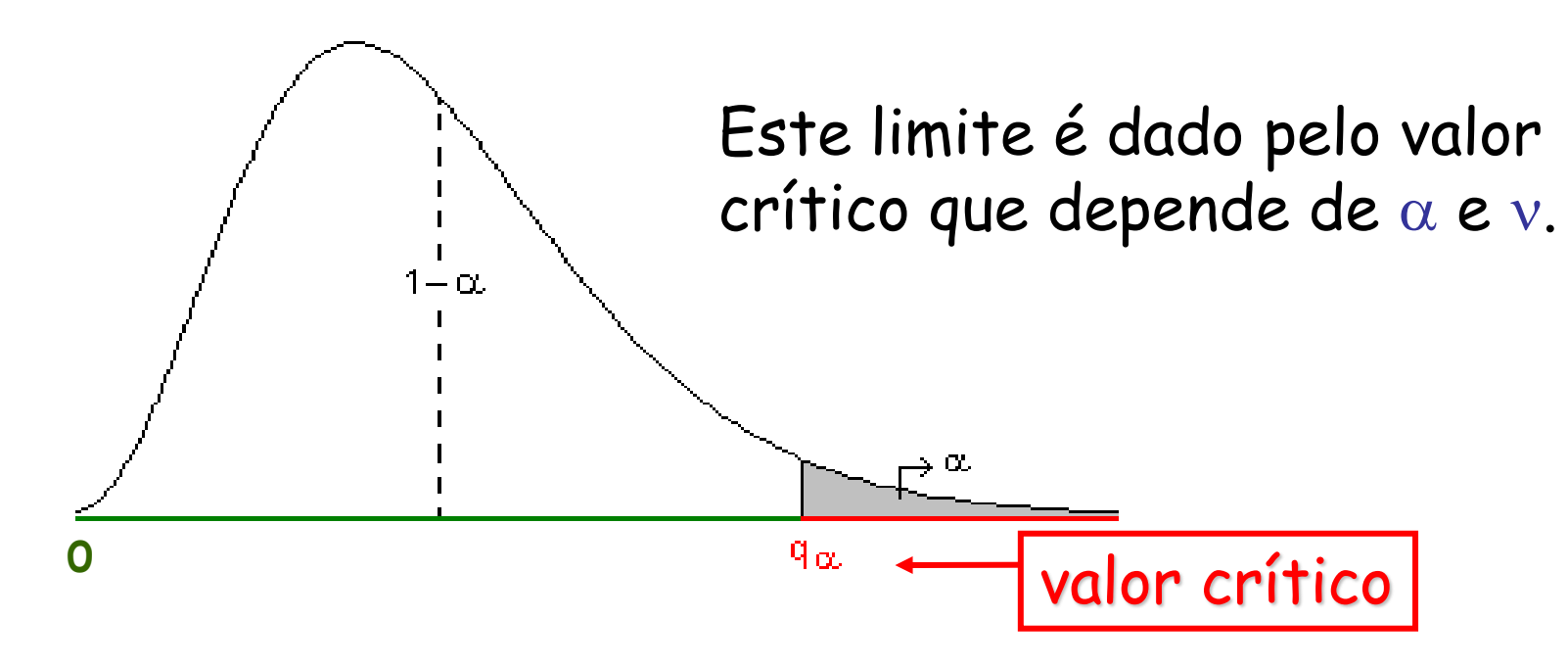

Para decidir comparamos o valor da estatística Q (calculado) com o valor crítico (tabelado):

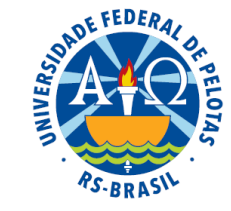

 $q_{\alpha(\nu)}$ : valor da estatística Q que delimita a área  $\alpha$ , para v graus de liberdade (Tabela da distribuição qui-quadrado)

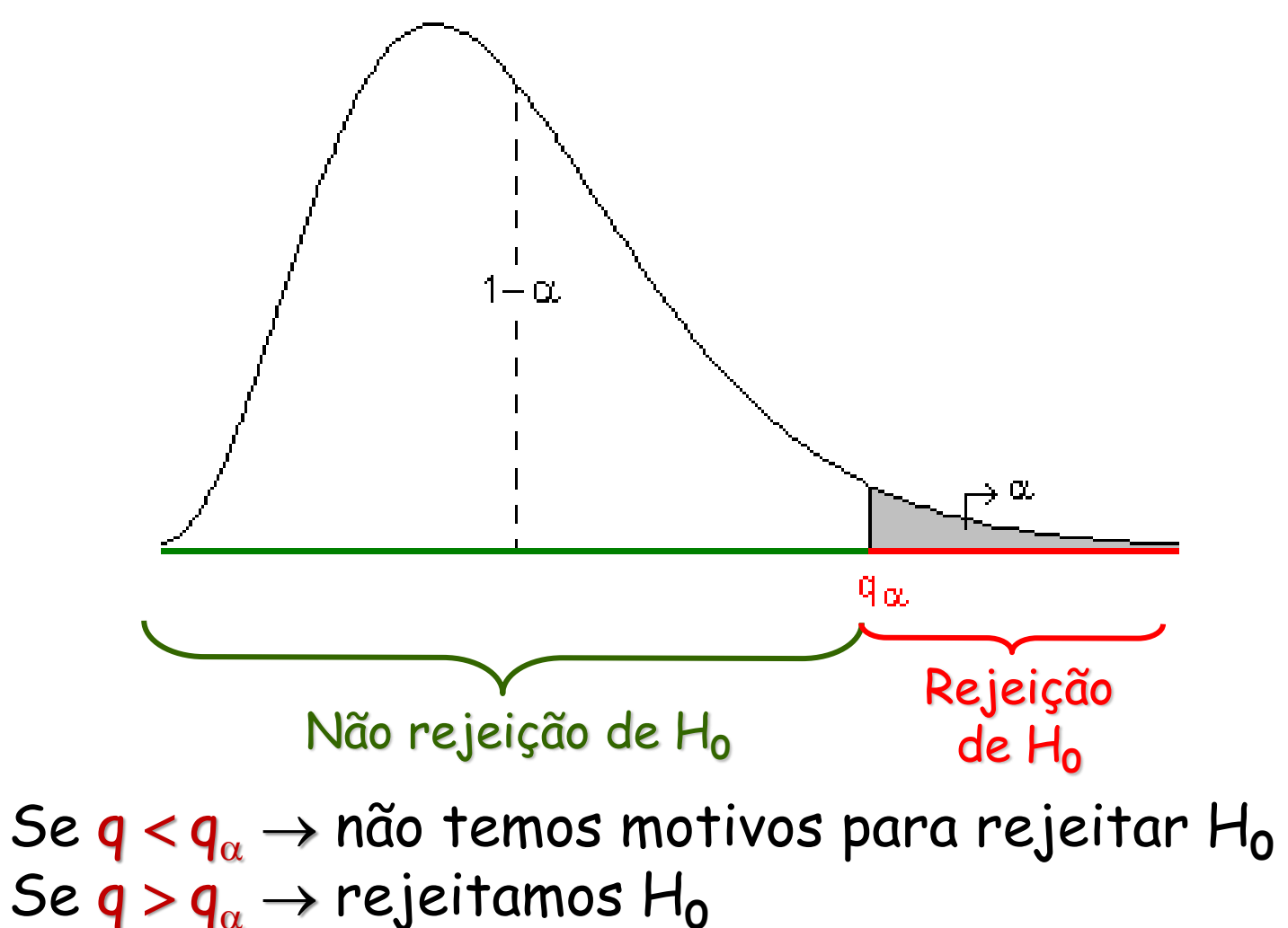

. Clause Piana

#### Tabela da distribuição qui-quadrado.

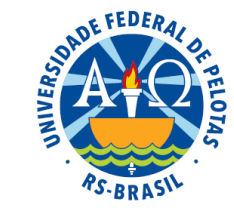

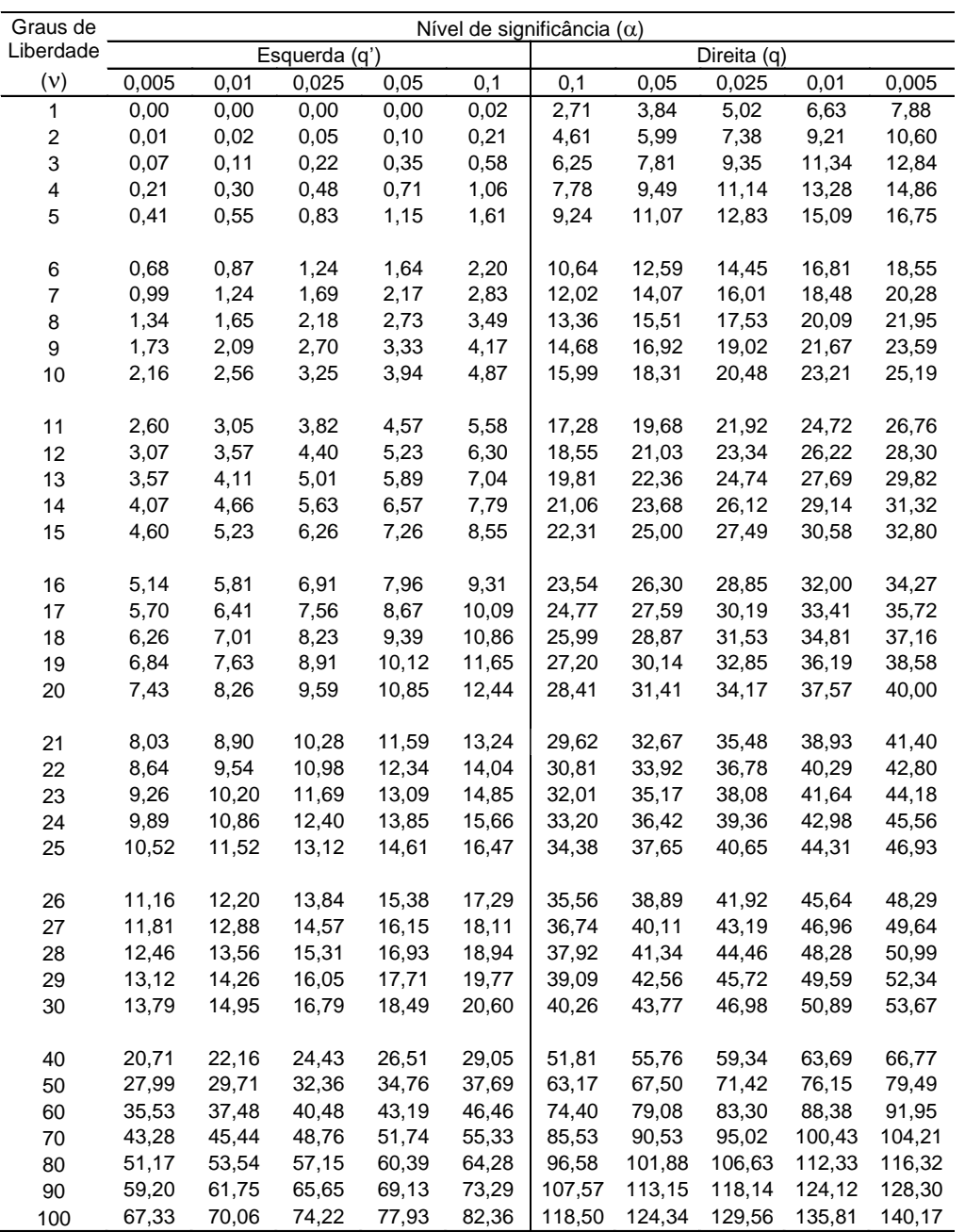

Tabela de classificação dupla ou de contingência: dois atributos.

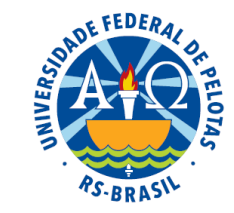

Objetivo: verificar se dois atributos qualitativos (A e B) inerentes a um mesmo indivíduo são independentes entre si.

Os indivíduos são classificados segundo esses dois atributos e as frequências observadas são dispostas numa tabela junto com as frequências que seriam esperadas no caso de independência.

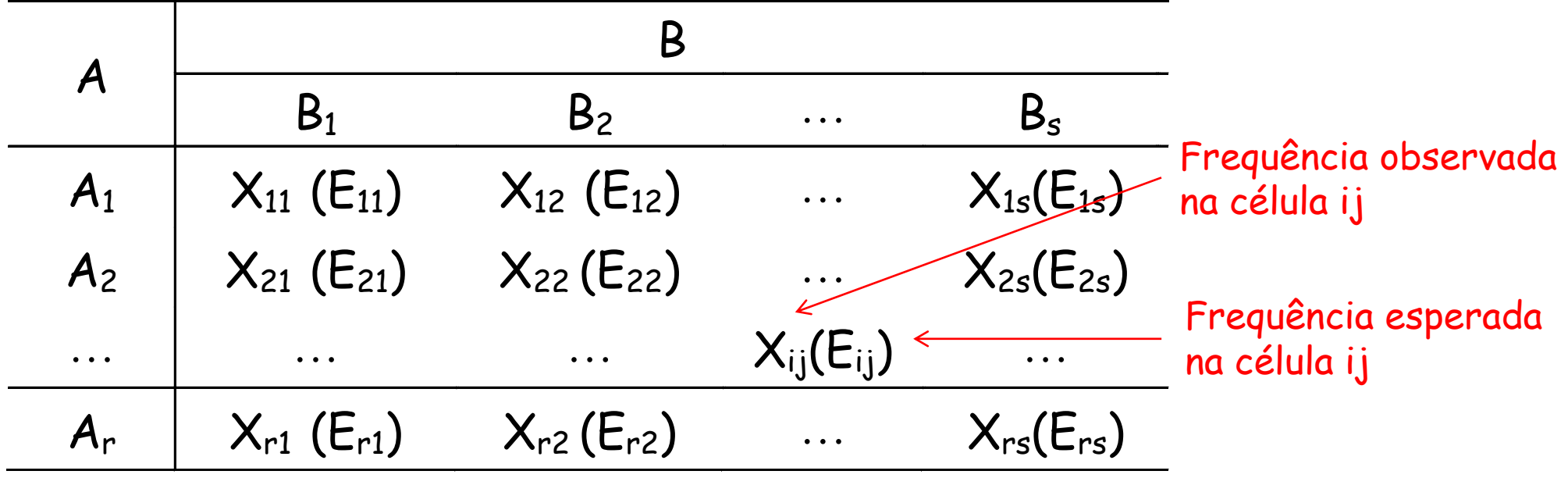

onde:

 $i =$  número da classe do atributo A, tal que  $i = 1, 2, ..., r$ .

 $j$  = número da classe do atributo B, tal que  $j = 1, 2, ..., s$ .

## Hipóteses estatísticas

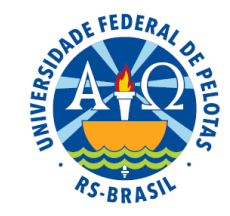

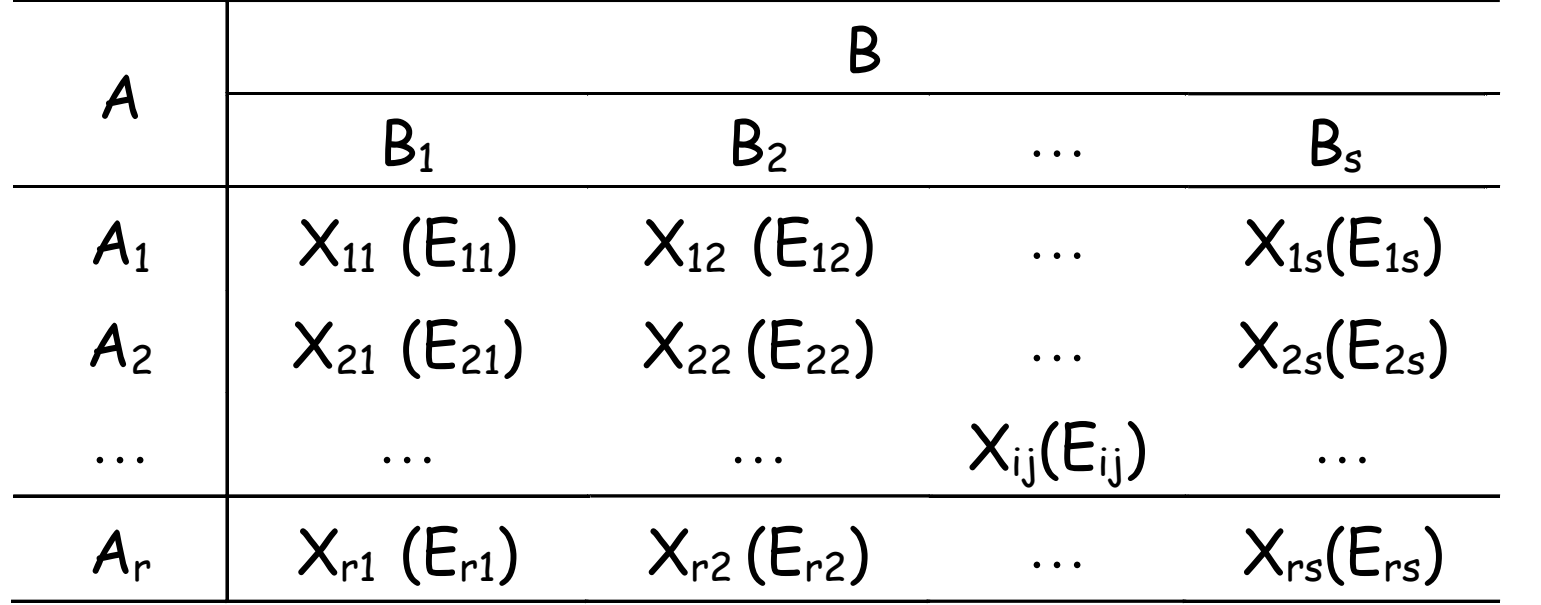

Hipótese de independência: supõem que as variáveis A e B independem entre si

> H<sub>o</sub>: o atributo A independe do atributo B H<sub>a</sub>: o atributo A depende do atributo B

#### Tabelas de classificação dupla

CFEDER

Como calcular a frequência esperada na célula ij?

Multiplicando o total da linha i  $(X_{i+})$  pelo total da coluna j  $(X_{+j})$  e dividindo pelo total geral  $(X_{++})$ , ou seja, usando a seguinte expressão:

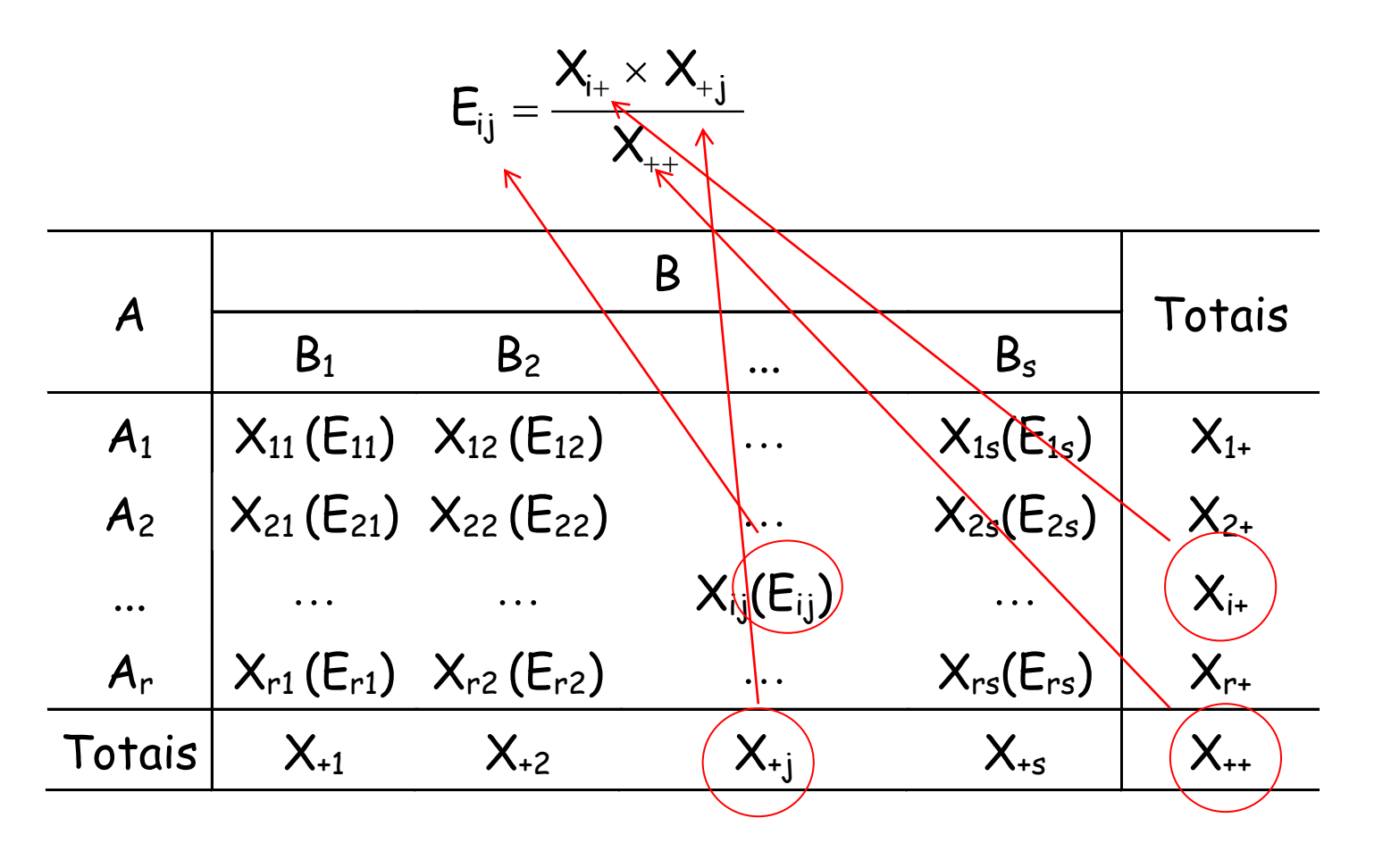

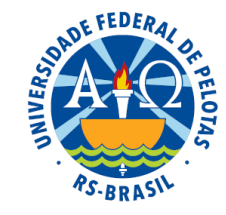

#### Exemplo: situação 2: Frequências esperadas

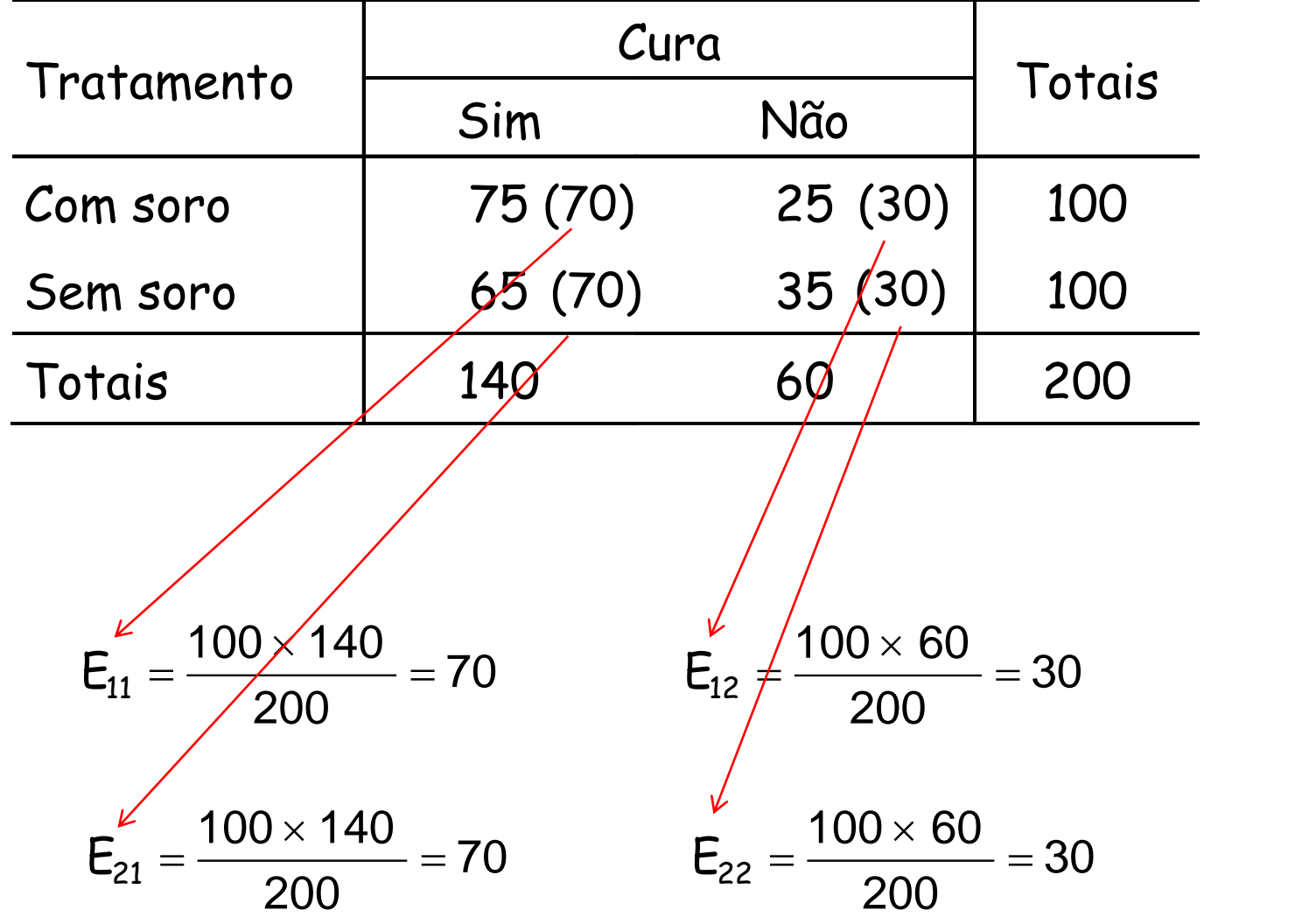

#### Estatística do Teste

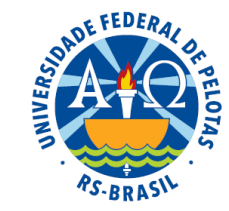

Para verificar se as diferenças entre as frequências observadas e frequências esperadas são reais ou casuais, utilizamos a estatística Q, assim definida:

$$
Q = \sum_{i=1}^{r} \sum_{j=1}^{s} \frac{(X_{ij} - E_{ij})^2}{E_{ij}} \sim \chi^2(v),
$$

onde:

 $X_{ij}$  é a frequência observada da linha i e coluna j  $\mathsf{E}_{\mathsf{i}\mathsf{j}}$  é a frequência esperada da linha i e coluna  $\mathsf{j}$ r é o número total de linhas (classes do atributo A) s é o número total de colunas (classes do atributo B)  $v = (r-1) \times (s-1)$  é o número de graus de liberdade

#### Restrições ao uso do teste de qui-quadrado

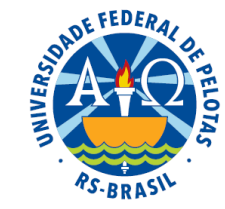

1. O teste é válido apenas para frequências absolutas

2. Sempre que se trabalha com apenas um grau de liberdade, deve-se usar uma "correção de continuidade" para os dados de enumeração Correção de Yates

 $(|{\boldsymbol{\mathsf{X}}}_\mathsf{i}\,{-\mathsf{E}}_\mathsf{i}|\,\overline{-\mathsf{0},\mathsf{5}})$  $\sum$ =─ ∟ : I ─ = k  $i = 1$  if the contract of  $\blacksquare$ 2 i i E  $\bm{\mathsf{X}}_{\mathsf{i}}\!-\!\bm{\mathsf{E}}_{\mathsf{i}}|\!-\!0,\!5$  $\bf Q$ 

3. O número de observações (n) não deve ser inferior a 20 e a frequência esperada mínima não deve ser inferior a 1

4. Quando tivermos diversas classes com frequências esperadas menores do que 5, convém agrupá-las em uma só classe

#### Exemplo resolvido: Tabela de classificação simples

Um pesquisador realizou cruzamentos entre animais de uma certa espécie bovina com o objetivo de estudar o tipo de herança do caráter pelagem e obteve os seguintes resultados:

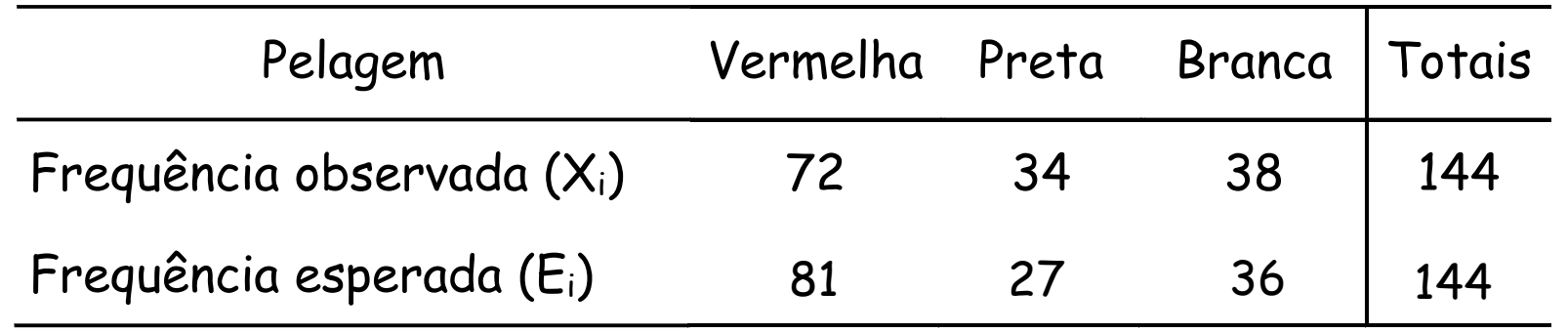

Teste a hipótese de concordância com a teoria mendeliana, usando  $\alpha$ =0,05.

Passo 1: Estabelecer as hipóteses do teste:

H<sub>o</sub>: as frequências observadas concordam com as esperadas H<sub>a</sub>: as frequências observadas não concordam com as esperadas

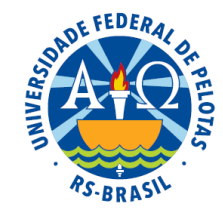

Passo 2: Determinar o número de graus de liberdade.

 $v = k-1 = 3 - 1 = 2$  Não há necessidade de usar a "correção de continuidade"

**Passo 3:** Calculator a estatística do teste: 
$$
Q = \sum_{i=1}^{k} \frac{(X_i - E_i)^2}{E_i}
$$

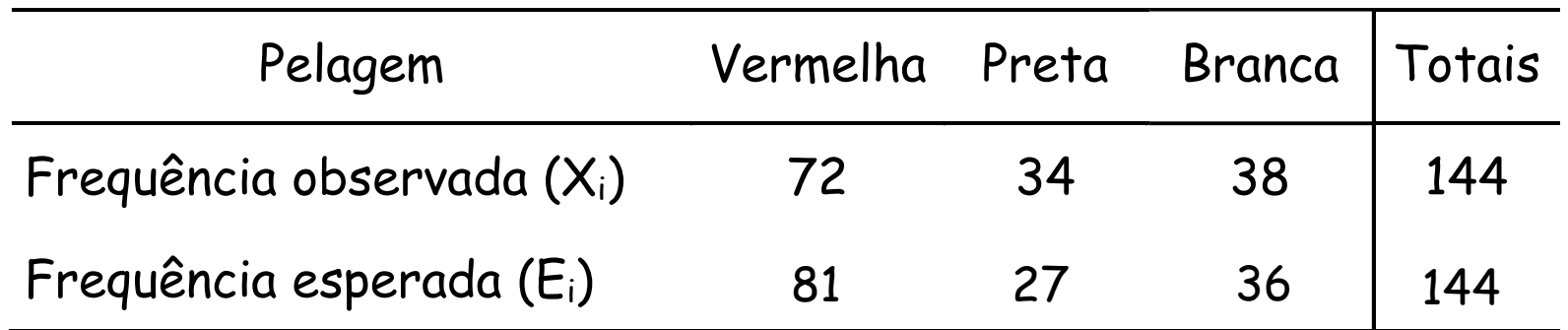

$$
q = \frac{(72-81)^2}{81} + \frac{(34-27)^2}{27} + \frac{(38-36)^2}{36}
$$
  
q = 1 + 1,8148 + 0,1111 = 2,9259

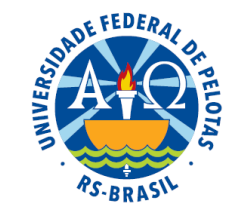

**Passo 4:** Determinar o valor crítico e decidir sobre H $_{\rm o}$ .

$$
\begin{array}{c}\n\alpha = 0.05 \\
v = 2\n\end{array}\n\bigg\} q_{(\alpha; v)} = 5.99 > q = 2.9259
$$

Decisão: Não temos motivos para rejeitar H<sub>o</sub>.

#### Passo 5: Redigir a conclusão.

Concluímos, ao nível de 5% de significância, que as frequências observadas não diferem significativamente das frequências esperadas segundo a herança mendeliana.

#### Exemplo resolvido: Classificação dupla

Um experimento foi realizado com o objetivo de estudar a eficácia de um novo soro. Foram utilizadas duzentas cobaias doentes, das quais 100 receberam o soro e as outras 100 não receberam. Os resultados observados foram os seguintes:

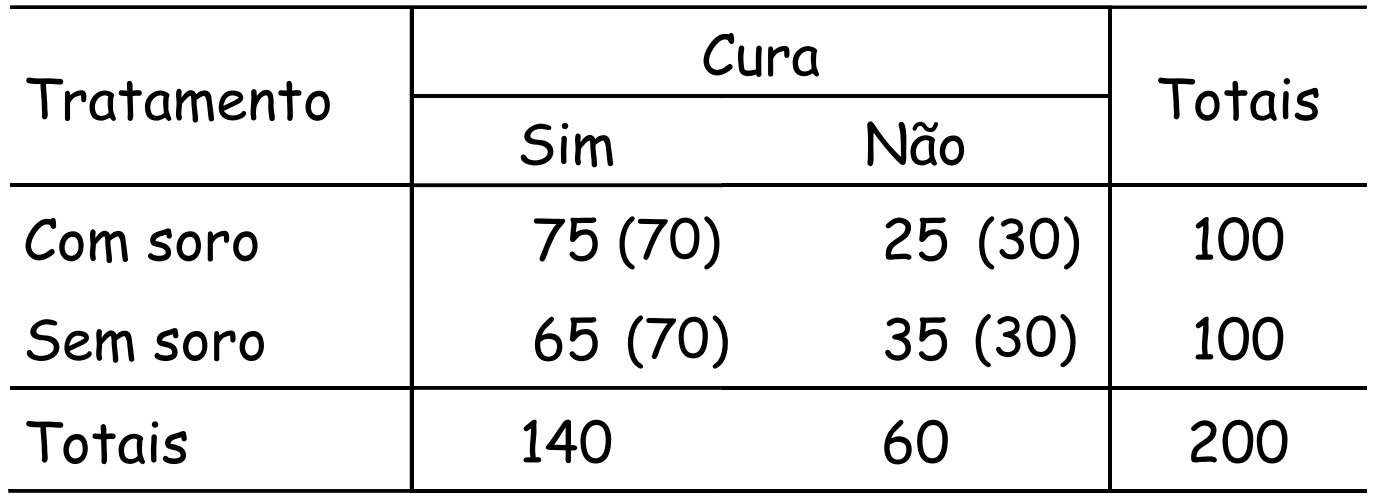

Teste a hipótese de independência dos atributos, usando  $\alpha$ =0,01.

Passo 1: Estabelecer as hipóteses do teste:

**H<sub>o</sub>: Cura independe** do Tratamento **H<sub>A</sub>: Cura depende** do Tratamento

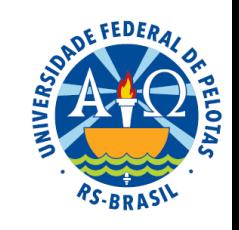

Passo 2: Determinar o número de graus de liberdade.

Passo 3: Calcular a estatística do teste:  $v = (r-1) \times (s-1) = 1 \times 1 = 1$  Há necessidade de usar a<br>"correção de continuidade" "correção de continuidade"  $\left( \!\!\left(\mathsf{X}_{\mathsf{i}\mathsf{j}}\!-\!\mathsf{E}_{\mathsf{i}\mathsf{j}} \!\!\left|\mathsf{-0}\mathsf{,}\mathsf{5}\right.\right) \!\!\right)$  $\sum \frac{|\mathcal{N}_{ij} - \mathsf{L}_{ij}|}{\mathsf{L}_{ij}}$ = i, j ij 2 ij ーij E  $\bm{\mathsf{X}}_{\scriptscriptstyle \text{ii}}\!-\!\bm{\mathsf{E}}_{\scriptscriptstyle \text{ii}}\!|\!-\!0,\!5$  $\mathsf Q$ 

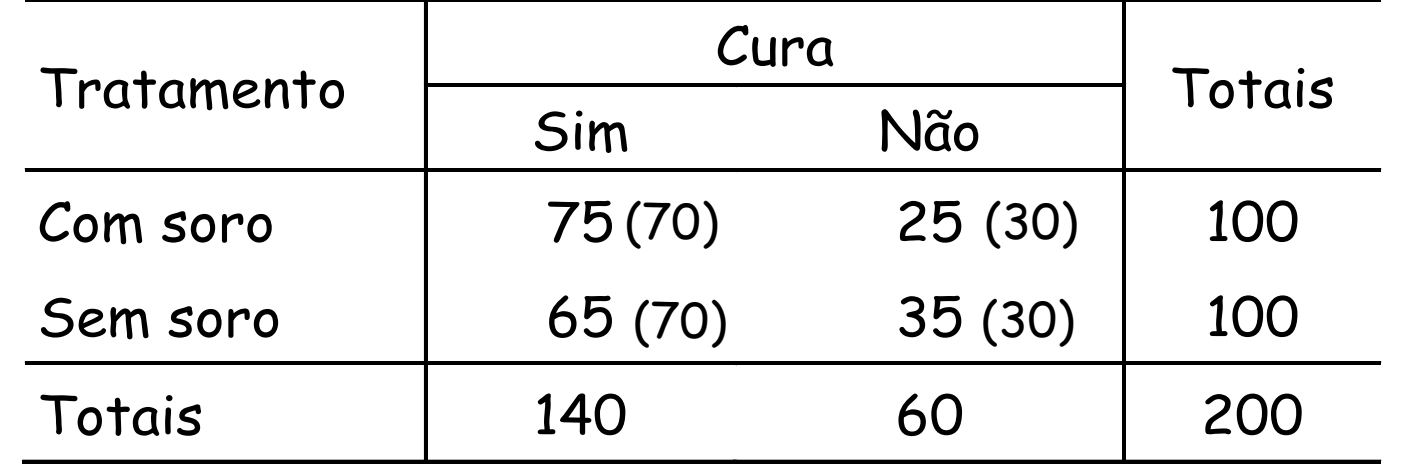

$$
q = \frac{(|75-70|-0.5)^2}{70} + \frac{(|25-30|-0.5)^2}{30} + \frac{(|65-70|-0.5)^2}{70} + \frac{(|35-30|-0.5)^2}{30}
$$
  
q = 0,2893 + 0,675 + 0,2893 + 0,675 = 1,9286

**Passo 4:** Determinar o valor crítico e decidir sobre H $_{\text{o}}$ .

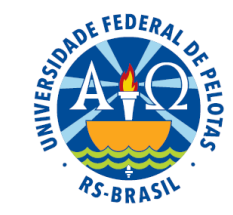

$$
\begin{array}{c}\n\alpha = 0.01 \\
v = 1\n\end{array}\n\bigg\} q_{(\alpha; \ v)} = 6.63 \rightarrow q = 1.9296
$$

#### Decisão: Não temos motivos para rejeitar H<sub>o</sub>.

#### Passo 5: Redigir a conclusão.

Concluímos, ao nível de 1% de significância, que as frequências observadas não diferem significativamente das frequências esperadas. Portanto, não temos motivos para concluir que a cura depende do tratamento.

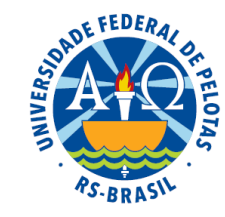

# Bibliografia

BUSSAB, W.O.; MORETTIN, P.A. Estatística Básica. São Paulo: Saraiva. 2006. 526p.

DEVORE, J. Probabilidade e estatística para engenharia e ciências. 8 ed. (Tradução) São Paulo: Cengage Learning. 2016. 633p.

FARIA, E.S. de Estatística Edição 97/1. UFPel (Apostila)

FERREIRA, D.F. Estatística Básica. Lavras: Editora UFLA, 2005, 664p.

FREUND, J.E., SIMON, G.A. Estatística Aplicada. Economia, Administração e Contabilidade. 9.ed., Porto Alegre: Bookman, 2000. 404p.